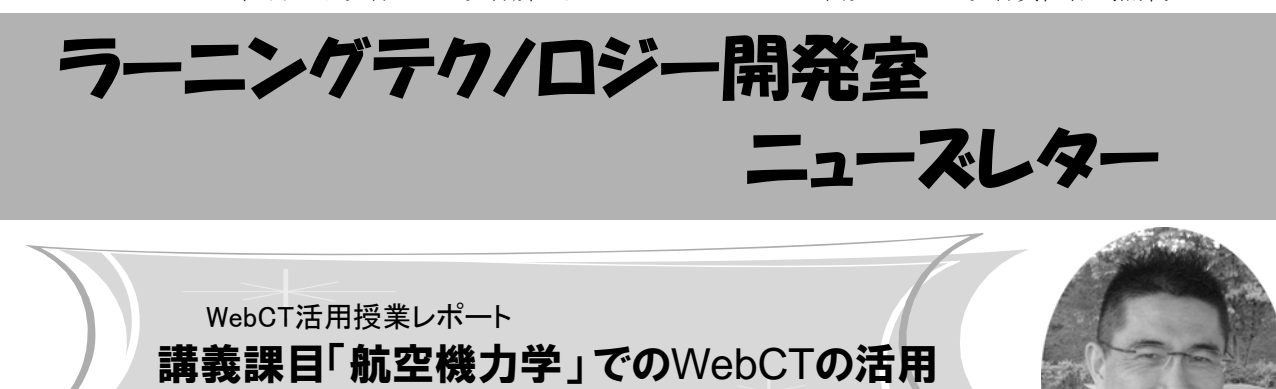

今回は,「航空機力学」を担当されている講師の 米田洋先生にお話をうかがいます.

LT お使いになるきっかけはどのようなことだった のでしょうか.

米田先生 非常勤講師なので、週に一度の授業時間 のほかに学生と接点がありません.自宅にいても何 か接点をもてるものがほしいと考えていました。こ れが1点目です. それから、車椅子を使っているの で、教科書と板書といった授業スタイルをとってい ません. パワーポイントを作って見せ、プリントを 配布しているので,来なかった学生もあとから参照 できるようにできないかと考えていました.この2 点がLTを使うことで実現可能であればと昨年度から 始めました.

 今年は,アセスメントと課題提出箱も使い始めま した. 以前は、出席確認と理解度チェックの目的で 簡単なテストを授業中に行っていましたが,今は出 席げったー※を使って出席を取り、紙のテストに代 えてWebCTのアセスメントを使っています。たとえ ば,飛行機の絵を示して用語を答えさせるような, 配布プリントをひっくり返せば必ずわかる問題です が,解けない学生はもう一度プリントを読まざるを 得ないので,少しは効果があると思っています.

LT そのようにして、授業時間以外にも学習時間が 作られるのですね.

米田先生 学生たちの性質なのか、紙の課題より WebCTのアセスメントのほうが反応はいい. ほとん ど100%出してきますね. 授業最後に紙でテストを していた時は,ちょっと凝ったものを作ると採点・ 集計が大変だったし、授業も最後の15分くらいを割 いていましたが,それはなくなりました.ただ,最 初はアセスメントの出題のし かたに戸惑って,いろいろ調 べたりしました.

本当は手を動かして覚えてもらいたいので、eラー ニングに欠点があるとしたら手を動かすのがキー ボードになることでしょうか. そこで、選択式の問 題は出さず、答えを入力させています. そして、正 解は自分で探すようにと言っています.高校までは 答えのある問題を解けばよかったけれど大学は違い ます. 社会に出れば正解はなく、評価をするのも自 分です. 大学は学びたいと思ったときに自分で学べ る力をつけるところだと考えているので,正解はも ちろん、点数も学生には示していません.

LT そのような学びの経験は大切ですね. 今後は, どのようなことをお考えでしょうか.

米田先生 紙の上で飛行機の形を書いてもピンと来 ないけれど,実際に動いている様子を見るとよくわ かるといったことがあるので,理解に役に立つ動画 なども活用していきたいと思っています。そのほ か,紙でやっていたことを補って便利になるだけで なく,媒体がこのような形に変わったことで,今ま ではできなかったことが実現できるのではないかと 思っています. どのような使い方があるのか, 興味 があります. 使い方の事例紹介は大事ですね.

LT 今後も、セミナーをはじめいろいろな形で活用 事例を紹介していきたいと考えています。ありがと うございました.

※出席げったー:磁気カードリーダーを使って, 学生証で出席を確認するソフト. 宇都宮キャンパス で使用可能.

## お知らせ

#### **◆ 私情協 教育改革IT戦略大会**

私立大学情報教育協会(私情協)主催による「教育改 革IT戦略大会」が,9月2~4日にアルカディア市ヶ谷にて 開催されます.9月3日には,LT開発室の古川助教が発 表する予定です.詳細については、私情協のサイト (http://www.juce.jp)にてアナウンスされる予定です.

#### ◆ 国際大学戦略セミナー2008 報告

株式会社CSKシステムズ西日本, Blackboard International B.V. / ブラックボードジャパン株式会 社の共催による「国際大学戦略セミナー2008

"Building the 21st Century Campus" $\sim$ グローバ

ル化時代の大学経営~」が,6月27日にホテルパシ フィック東京において開催されました. 本学から は,LT開発室室員3名が参加しました.

### ◆ 私情協 全国大学IT活用教育方法研究発表会 報告

私情協主催による「全国大学IT活用教育方法研究 発表会」が、7月5日にアルカディア市ヶ谷にて開催 されました.本学からは,宇都宮キャンパスの教職 員5名が参加しました.

以上2件の報告の詳細は,LT開発室のウェブサイ トをご覧ください.

# 9月1日からWebCTのコース一覧画面の設定を変更します

9月1日よりコース一覧画面(My WebCT)のレイア ウト設定を変更します.

これによって,コース一覧の並びをユーザが自由 に変更できるようになります. ただし、この設定が 有効となる9月1日から,コース一覧の並び順がそれ までとは変わってしまうので、ご注意ください. 自 分で,一度並べ替えれば,次回からはその順序で表 示されます.

また,一覧の中の各コースの表示・非表示の切替 も,ユーザが指定できるようになり,キャンパス連 絡事項の表示位置も変わります.

☆コース一覧の表示を変更するには コースの並び替えや表示・非表示の切り替えは, コース一覧の右上にあるクアイコンから行いま す.

・コース一覧の並び順を元に戻す方法 「デフォルトに設定」をクリックします.

・コースの順番を並び替える方法

WebCTサービス停止のお知らせ

WebCTのバージョンアップおよびサーバ 保守のために,以下の期間中WebCTサービ スを停止します. 8月29日 9:00 ~ 8月31日 21:00(予定)

## ■ 大学教育と著作権

 今年,大阪大学をはじめいくつかの大学と NIME (メディア教育開発センター) との共催で 「大学等におけるICT活用教育と著作権」をテー マにセミナーが全国各地で行われています.

 その背景には,授業時間外の学習を重視する 流れの中で、情報通信技術 (ICT) の活用による いつでも学習できる環境が普及してきたこと と,それに伴った著作物の利用許諾についての 問題が顕在化してきたことがあります.

著作権法では、授業の教材として使用するた

移動したいコースにチェックを入れ,移動したい 先の エアイコンをクリックし移動します.

・コースの表示・非表示を切り替える方法 コース名の横にある「リンクを隠す」または「リ ンクを表示」をクリックします.

手順の詳細は以下のWebサイトをご覧ください. [http://www.lt-lab.teikyo-u.ac.jp/tools/webctce6/](http://www.lt-lab.teikyo-u.ac.jp/tools/webctce6/news/news080710.html) news/news080710.html

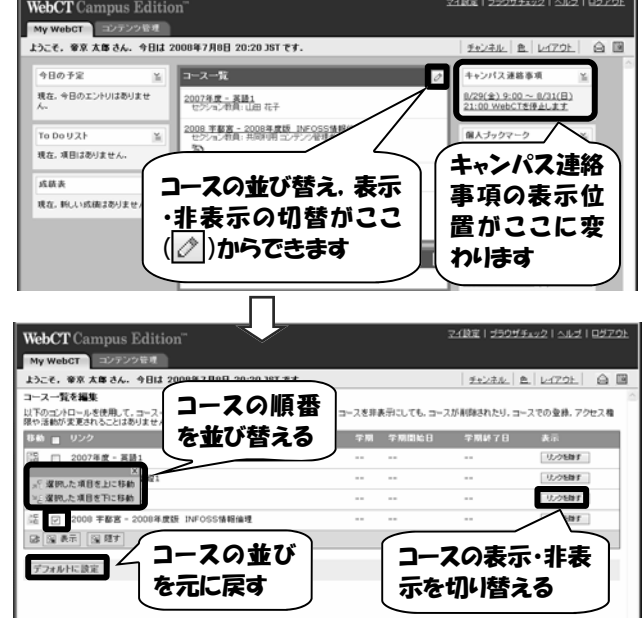

めに許諾を得ずに複製することが認められてい ますが、授業の教材をサーバーへ蓄積すること については未だ規程がありません.

 また,大学においては,入試過去問の公開や プロジェクト学習における学生の成果物など, 著作権についての認識を深めておきたい事柄が 増えています.

 そこで,「大学教育と著作権」をテーマに, セミナーを企画いたしました.質疑応答の時間 も予定しておりますので、ぜひご活用くださ い.みなさまのご参加をお待ちしております.

 7月のLTセミナー(第49回) 「大学教育と著作権」 2008/7/31 (木) 16:15~17:45 会場:帝京大学宇都宮キャンパス本部棟2号館101教室 講師:太田 輝仁 氏(社団法人コンピュータソフトウェア著作権協会 調査部)

**編集後記** だんだんと蒸し暑く, 過ごしにくい日が多くなってきましたね. この間, シュノーケリングをしに海へ行っ てきました.お魚さんにエサをあげたり,一緒に泳いだり,ちょっと深いところで海底を見たりと癒しのひと時をすご してきました.たまに日常と違うことをするのも、いいリフレッシュになるもんですね(及川)

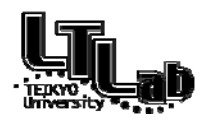

ラーニングテクノロジー開発室連絡先 http://www.LT-Lab.teikyo-u.ac.jp/ 宇都宮キャンパス本部棟2号館2F 202室 028-627-7243 (直通) ◇一般的なお問合せ:LT-Staff@LT-Lab.teikyo-u.ac.jp ◇技術的なサポート:LT-Support@LT-Lab.teikyo-u.ac.jp ◇室員:熊澤 弘之(室長),渡辺 博芳,古川 文人,高井 久美子,及川 芳恵,柳田 京子